## Supplement to

# Estimating Time Preferences from Budget Set Choices Using Optimal Adaptive Design

Taisuke Imai Colin F. Camerer

## **Contents**

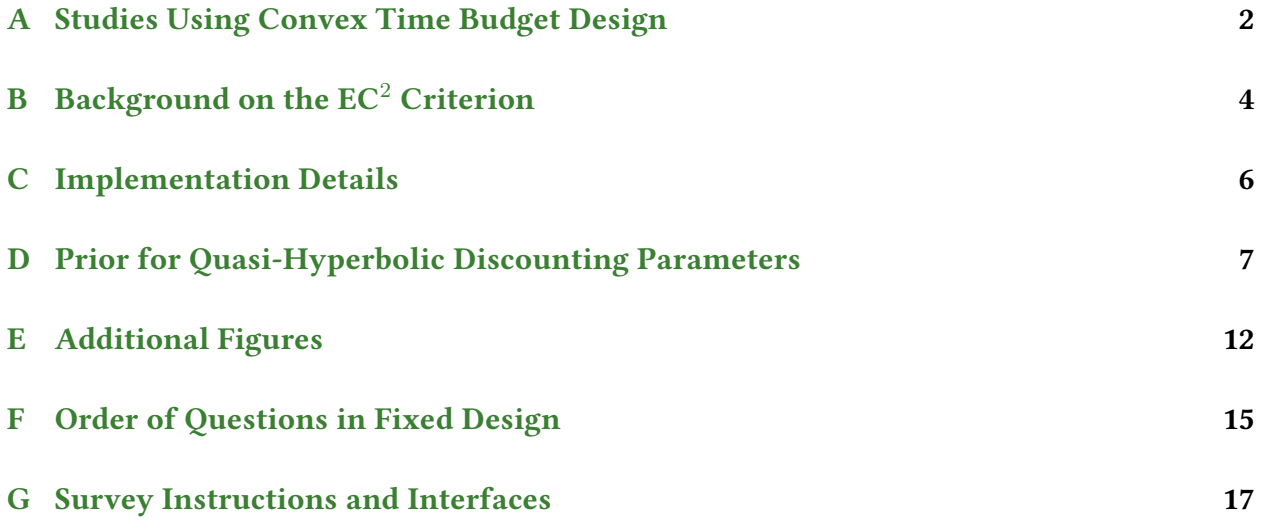

## <span id="page-1-0"></span>A Studies Using Convex Time Budget Design

The following table lists of studies using Convex Time Budget design. As a first step, we used Web of Science and Google Scholar to identify all articles that cited [Andreoni and Sprenger](#page-22-0) [\(2012a\)](#page-22-0). This produced a list of about 400 papers which were then narrowed down to 30, including 16 published articles. In the next step, we used Google Scholar and the Social Science Research Network (SSRN) to search for keywords "convex time budget," which returned a list of about 140 papers but all the relevant papers within that set had already covered in the first step.<sup>[1](#page-1-1)</sup>

The column # budgets indicates the total number of questions each subject completed during the study, and the column  $# points$  indicates the number of feasible options on each budget. The column Set  $Q$  is Fixed if all subjects in the study faced the same set of questions (order can be randomized across subjects) and Random if the set of questions was independently and randomly generated for each subject in the study. The column Budget line indicates whether the experimental interface presented two-dimensional budget lines.

<span id="page-1-1"></span><sup>1</sup>We performed our initial data collection in January 2016.

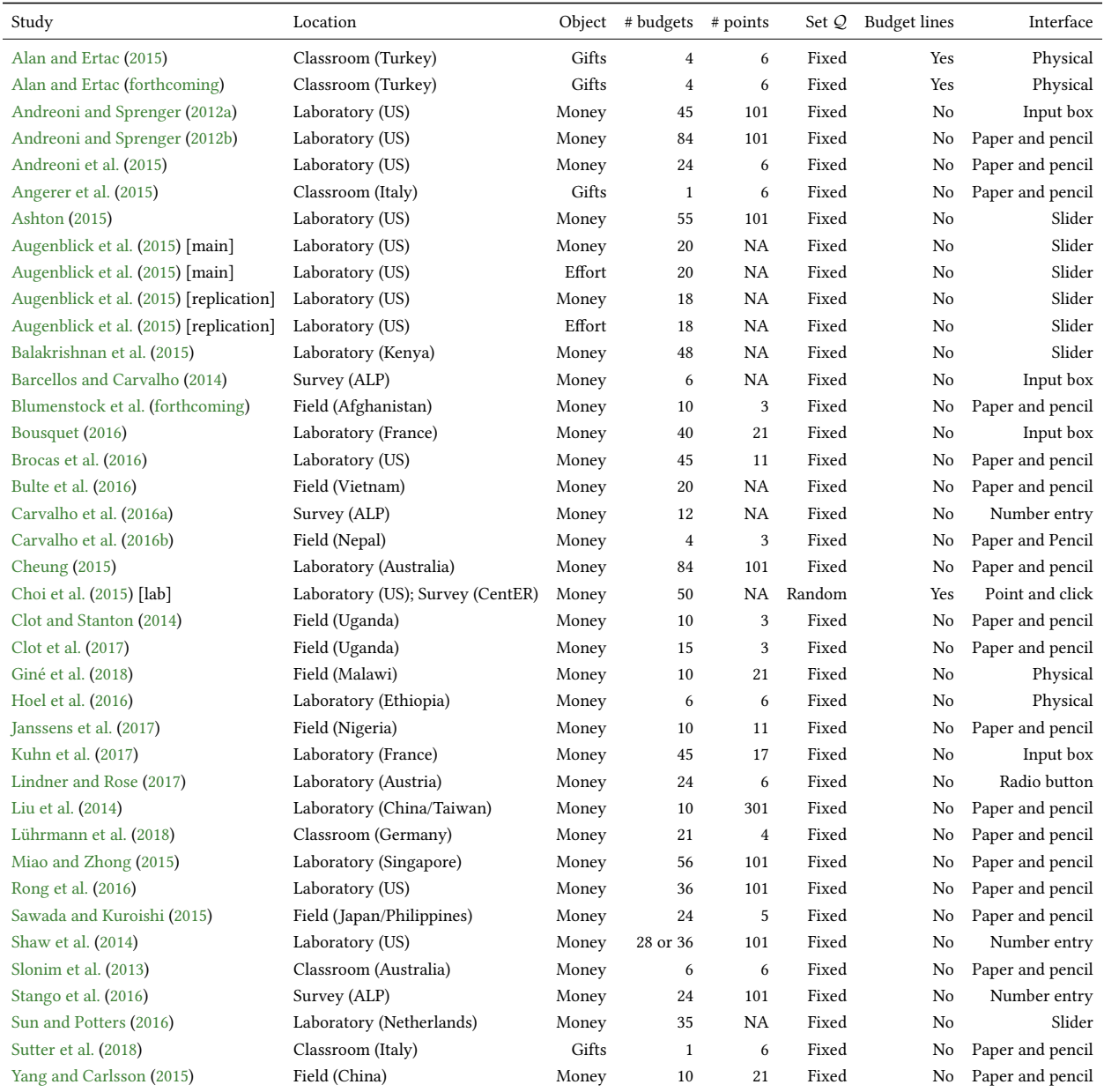

### TABLE A.1: Experiments with CTB design.

## <span id="page-3-0"></span>**B** Background on the  $EC^2$  Criterion

In this appendix, we provide a short theoretical background on the Equivalence Class Edge Cutting (EC $^2$ ) criterion proposed originally in [Golovin et al.](#page-24-9) [\(2010\)](#page-24-9).

In order to model Bayesian active learning with noisy observations, [Golovin et al.](#page-24-9) [\(2010\)](#page-24-9) introduced the Equivalence Class Determination problem, in which the set of hypotheses  $H$  is partitioned into  $\ell$  *equivalence classes*  ${\cal H}^1,\ldots,{\cal H}^\ell$  *s*uch that  $\bigcup_{i=1}^\ell{\cal H}^i={\cal H}$  and  ${\cal H}^i\cap{\cal H}^j=\varnothing$  for all  $i \neq j$ . These equivalence classes essentially bin together all the predictions made by a particular hypothesis with the noise incorporated, called noisy copies of the hypothesis. Intuitively speaking, this is like simulating choices with noise and labeling it according to the data-generating hypothesis. It would therefore be easier to understand the rest of this section by looking at the set of hypothesis  $H$  not as the set of all combinations of parameters but as the set of all possible observations when we exhaustively ask questions in  $\mathcal{Q}$ , i.e.,  $\mathcal{H}=\mathcal{X}^{\mathcal{Q}}$  in this case. In order to avoid confusion, let  $h_n^i$  denote the  $n$ -th noisy copy in the  $i$ -th equivalence class  $\mathcal{H}^i$  to which original hypothesis  $h_i$  belongs. In creating noisy copies of hypothesis  $h_i$ , we distribute  $\Pr[h_i]$ uniformly over  $\mathcal{H}^i.$ 

The objective of learning is to identify in which class  $\mathcal{H}^i$  the true hypothesis lies in (rather than to identify what the true hypothesis is). Let

$$
\mathcal{E} = \bigcup_{1 \le i < j \le \ell} \{ \{ h, h' \} : h \in \mathcal{H}^i, h' \in \mathcal{H}^j \} \tag{B.1}
$$

denote the set of edges consisting of all pairs of hypotheses belonging to distinct classes. A question  $q$  asked under true hypothesis  $h$  cuts edges

$$
\mathcal{E}_q(h) = \{ \{ h', h'' \} : h'(q) \neq h(q) \text{ or } h''(q) \neq h(q) \},\tag{B.2}
$$

where  $h(q), h''(q), h''(q) \in \mathcal{X}$  are shorthand representations of (noisy) responses to question q by hypotheses  $h, h', h''$ . Now a weight function  $w: \mathcal{E} \to \mathbf{R}_+$  by  $w(\{h, h'\}) = \Pr[h] \cdot \Pr[h']$  for any  $\{h, h'\} \in \mathcal{E}$ . With slight abuse of notation, the weight function is extended to sets of edges  $\mathcal{E}'\subseteq\mathcal{E}$  by  $w(\mathcal{E}')=\sum_{\{h,h'\}\in\mathcal{E}'}w(\{h,h'\}).$  Now, a function  $\phi$  on the pair of questions asked up to round r and true hypothesis,  $(q_r, h)$ , is defined as the weight of the edges cut

$$
\phi(\boldsymbol{q}_r, h) = w \left( \bigcup_{q \in \{q_1, \dots, q_r\}} \mathcal{E}_q(h) \right)
$$
 (B.3)

and the EC $^2$  informational value is defined as the expected reduction in weight of the edges cut

$$
\Delta_{\text{EC}^2}^*(q|\boldsymbol{x}_r) = \mathbf{E}_{\mu_r(\cdot|\boldsymbol{x}_r)}[\phi((\boldsymbol{q}_r, q), h) - \phi(\boldsymbol{q}_r, h)].
$$
\n(B.4)

[Golovin et al.](#page-24-9) [\(2010\)](#page-24-9) proved that the EC $^2$  informational value function  $\Delta^*_{\text{EC}^2}$  is strongly adap-tively monotone and adaptively submodular [\(Golovin and Krause,](#page-23-9) [2010,](#page-23-9) [2011;](#page-23-10) [Krause and Golovin,](#page-24-10) [2014\)](#page-24-10). The first property, strong adaptive monotonicity, says that  $\phi((\boldsymbol{q}_r, q), h) \geq \phi(\boldsymbol{q}_r, h)$  holds (i.e., "adding new information never hurts"). The second property, adaptive submodularity, says that  $\Delta^*_{\rm EC^2}(q|\bm x_{r'})\ge\Delta^*_{\rm EC^2}(q|\bm x_r)$ , where  $\bm x_{r'}$  is a subvector of  $\bm x_r$ , holds (i.e., "adding information earlier helps more"). [Golovin and Krause](#page-23-10) [\(2011\)](#page-23-10) proved that an adaptive question selection rule that myopically ("greedily," in their word) maximizes  $\Delta_{\text{EC}^2}^*$  could achieve near-optimal performance.

Since it can be challenging to keep track of the equivalence classes, [Golovin et al.](#page-24-9) [\(2010\)](#page-24-9) proposed an approximation of  $\Delta^*_{\text{EC}^2}$ . Note that the weight between any two equivalence classes  $\mathcal{H}^i$  and  $\mathcal{H}^j$  is given by

$$
w(\mathcal{E}_{ij}) = \sum_{h^i \in \mathcal{H}^i, h^j \in \mathcal{H}^j} \Pr[h^i] \cdot \Pr[h^j] = \sum_{h^i \in \mathcal{H}^i} \Pr[h^i] \sum_{h^j \in \mathcal{H}^j} \Pr[h^j] = \Pr[h_i] \cdot \Pr[h_j]
$$
(B.5)

where  $\mathcal{E}_{ij}=\{\{h_i,h_j\}:h\in\mathcal{H}^i,h\in\mathcal{H}^j\}$  is the set of edges connecting classes  $\mathcal{H}^i$  and  $\mathcal{H}^j.$  The last equality follows since we distributed  $\Pr[h_i]$  equally over all noisy copies in  $\mathcal{H}^i.$  The total weight is thus given by

$$
\sum_{1 \leq i < j \leq \ell} w(\mathcal{E}_{ij}) = \left(\sum_{i=1}^{\ell} \Pr[h_i]\right)^2 - \sum_{i=1}^{\ell} \Pr[h_i]^2 = 1 - \sum_{i=1}^{\ell} \Pr[h_i]^2,\tag{B.6}
$$

which in turn motivates the form of EC $^2$  informational value  $\Delta_{\text{EC}^2}$  in equation (1).

## <span id="page-5-0"></span>C Implementation Details

The background computation engine (hereafter simply called engine) for our adaptive experiment design is written in Java (version 8). The engine first reads a configuration file which specifies: (i) parameters for the design space; (ii) model classes and parameter values in each class; (iii) a stopping criterion (maximum number of question or posterior threshold); and (iv) the algorithm for question selection (EC $^2$ , fixed, or random). It then constructs the set  ${\cal Q}$  of all possible questions (each of which consists of several options), prepares a prior belief  $\mu_0$ , calculates utility value of each option in each question under each hypothesis  $U_h(x)$ , and calculates the probability of choosing each option in each question under each hypothesis  $Pr[X|h]$ . Those components need to be assembled and stored in the memory only once at the beginning of the experiment. This part may take time depending on the sizes of  $Q$  and  $H$  as well as the computational power of the hardware running the engine itself. However, we avoided this issue and achieved a seamless experiment by running this part of the calculation in background while experimental subjects are reading the instructions.

The user interface (GUI) for experimental subjects is written in HTML, JavaScript (AngularJS), and CSS (Compass). The engine and the GUI are then communicated with PHP API—the GUI receives parameters for the question to be displayed from the engine, and returns subjects' responses to it. Sample screenshots for our time preference survey are presented in Appendix [G.](#page-16-0)

For our simulation exercises and the online experiments, we set up on-demand instances on Amazon's Elastic Compute Cloud.<sup>[2](#page-5-1)</sup> After experimenting with several types of instances we settle to use Linux operating system on m3.2xlarge, which has eight virtual central processing units (vCPUs), [3](#page-5-2)0 GB memory, and  $2 \times 80$  GB SSD storage. <sup>3</sup>

<span id="page-5-1"></span> $^{\rm 2}$ This is also called "EC2" in the community. In order to distinguish it from our EC $^{\rm 2}$  algorithm, we make "Amazon" explicit and call it "Amazon EC2."

<span id="page-5-2"></span><sup>3</sup>Other instance types, such as c3.2xlarge and c4.2xlarge, also perform well.

### <span id="page-6-0"></span>D Prior for Quasi-Hyperbolic Discounting Parameters

We describe how we construct a data-driven prior for quasi-hyperbolic discounting model. We follow the econometric approaches proposed in [Andreoni and Sprenger](#page-22-0) [\(2012a\)](#page-22-0) and apply it to choice data from three experiments using CTB [\(Andreoni and Sprenger,](#page-22-0) [2012a;](#page-22-0) [Andreoni et al.,](#page-22-4) [2015;](#page-22-4) [Augenblick et al.,](#page-22-7) [2015\)](#page-22-7).

Consider a quasi-hyperbolic discounting with a constant relative risk aversion (CRRA) utility function of the form (6):

$$
U(c_t, c_{t+k}) = \frac{1}{\alpha} (c_t + \omega_1)^{\alpha} + \beta^{1\{t=0\}} \delta^k \frac{1}{\alpha} (c_{t+k} + \omega_2)^{\alpha},
$$

where  $\delta$  is the per-period discount factor,  $\beta$  is the present bias,  $\alpha$  is the curvature parameter, and  $\omega_1$  and  $\omega_2$  are background consumption parameters. Maximizing (6) subject to an intertemporal budget constraint

$$
(1+\rho)c_t + c_{t+k} = B,
$$

where  $1 + \rho$  is the gross interest rate (over k days) and B is the budget, yields an intertemporal Euler equation

$$
\frac{c_t + \omega_1}{c_{t+k} + \omega_2} = (\beta^{1\{t=0\}} \delta^k (1+r))^{\frac{1}{\alpha-1}}.
$$

[Andreoni and Sprenger](#page-22-0) [\(2012a\)](#page-22-0) proposed two methods for estimating parameters  $(\alpha, \beta, \delta)$ . The first one estimates the parameters in the log-linearized version of the Euler equation

$$
\log\left(\frac{c_t + \omega_1}{c_{t+k} + \omega_2}\right) = \frac{\log\beta}{\alpha - 1} \cdot \mathbf{1}\{t = 0\} + \frac{\log\delta}{\alpha - 1} \cdot k + \frac{1}{\alpha - 1} \cdot \log(1 + r) \tag{D.1}
$$

using two-limit Tobit regression in order to handle corner solutions under an additive error structure. The second one estimates the parameters in the optimal demand for sooner consumption

$$
c_t^* = \left(\frac{1}{1 + (1+r)(\beta^{1\{t=0\}}\delta^k(1+r))^{1/(\alpha-1)}}\right)\omega_1 + \left(\frac{(\beta^{1\{t=0\}}\delta^k(1+r))^{1/(\alpha-1)}}{1 + (1+r)(\beta^{1\{t=0\}}\delta^k(1+r))^{1/(\alpha-1)}}\right)(B + \omega_2)
$$
(D.2)

using Nonlinear Least Squares (NLS). In either case, parameters  $(\alpha, \beta, \delta)$  are recovered via nonlinear combination of estimated coefficients.

We take choice datasets from three recent experiments using CTB, [Andreoni and Sprenger](#page-22-0) [\(2012a\)](#page-22-0), [Andreoni et al.](#page-22-4) [\(2015\)](#page-22-7), and [Augenblick et al.](#page-22-7) (2015), and estimate parameters  $(\alpha, \beta, \delta)$  for

<span id="page-7-2"></span>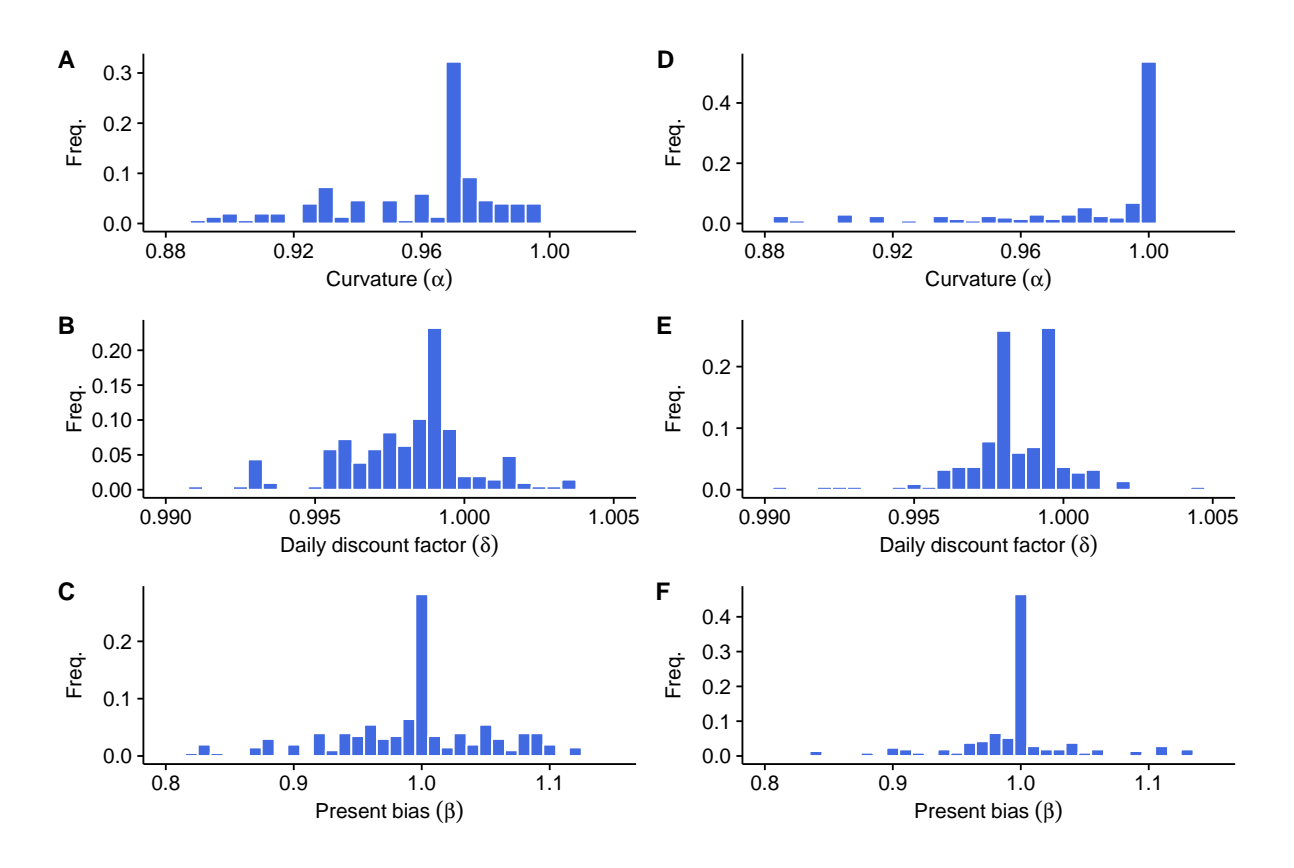

FIGURE D.1: Distributions of estimated parameters  $(\alpha, \beta, \delta)$  from Tobit regression (panels A-C in the left column) and NLS (panels D-F in the right column).

each individual subject.<sup>[4](#page-7-0)</sup> We prepare two sets of estimates: the first one uses two-limit Tobit regression and sets background consumption levels at  $(\omega_1, \omega_2) = (\$5, \$5)$ , and the second one uses NLS approach assuming no background consumption.<sup>[5](#page-7-1)</sup>

Figure [D.1](#page-7-2) shows histograms of estimated parameters from two estimation methods (Tobit for panels A to C and NLS for panels D to F), pooling three dataset together. The x-axes are trimmed to reduce the visual effects of outliers while covering at least 70% of the data points. NLS estimates suggest preferences that are closer to linear consumption utility and no present bias compared to those implied by Tobit estimates.

The summary statistics of estimated parameters in Table [D.1](#page-8-0) clearly reveal that estimates ( $\alpha$ in particular) have outliers. Therefore, we apply [Tukey'](#page-25-6)s [\(1977\)](#page-25-6) boxplot approach to detect and

<span id="page-7-0"></span><sup>&</sup>lt;sup>4</sup> [Augenblick et al.](#page-22-7) [\(2015\)](#page-22-7) assume no heterogeneity in utility curvature  $\alpha$  in their individual-level parameter estimation.

<span id="page-7-1"></span><sup>&</sup>lt;sup>5</sup>The assumption of ( $\omega_1, \omega_2$ ) = (\$5, \$5) has been used in [Augenblick et al.](#page-22-7) [\(2015\)](#page-22-7). In all of the three experiments, there were minimum payments of \$5 at each payment date.

<span id="page-8-0"></span>

|                            |        |     |             | Percentile |        |        |        |        |        |        |        |        |         |  |
|----------------------------|--------|-----|-------------|------------|--------|--------|--------|--------|--------|--------|--------|--------|---------|--|
| Parameter                  | Method | N   | Min         | 10%        | 20%    | 30%    | 40%    | 50%    | 60%    | 70%    | 80%    | 90%    | Max     |  |
| Curvature $(\alpha)$       | Tobit  | 232 | $-14641.04$ | 0.2892     | 0.7825 | 0.8540 | 0.9097 | 0.9372 | 0.9620 | 0.9713 | 0.9713 | 0.9793 | 3966.00 |  |
| Discount factor $(\delta)$ | Tobit  | 232 | 0.9323      | 0.9934     | 0.9961 | 0.9970 | 0.9979 | 0.9986 | 0.9991 | 0.9991 | 0.9997 | 1.0017 | 1.2641  |  |
| Present bias $(\beta)$     | Tobit  | 232 | 0.0350      | 0.8838     | 0.9463 | 0.9746 | 0.9991 | 1.0000 | 1.0000 | 1.0327 | 1.0650 | 1.1191 | 268.513 |  |
| Curvature $(\alpha)$       | NLS.   | 230 | $-859.077$  | 0.8406     | 0.9225 | 0.9603 | 0.9803 | 0.9957 | 0.9983 | 0.9983 | 0.9993 | 0.9994 | 0.9999  |  |
| Discount factor $(\delta)$ | NLS.   | 230 | 0.8883      | 0.9962     | 0.9974 | 0.9982 | 0.9982 | 0.9984 | 0.9991 | 0.9996 | 0.9997 | 1.0003 | 1.2334  |  |
| Present bias $(\beta)$     | NLS.   | 230 | 0.0000      | 0.9039     | 0.9649 | 0.9843 | 0.9999 | 1.0008 | 1.0032 | 1.0041 | 1.0100 | 1.0661 | 1.5951  |  |

Table D.1: Quantiles of estimated parameters (before removing outliers).

Table D.2: Quantiles of estimated parameters (after removing outliers).

<span id="page-8-1"></span>

|                            |        |     |        | Percentile |        |        |        |        |        |        |        |        |        |  |
|----------------------------|--------|-----|--------|------------|--------|--------|--------|--------|--------|--------|--------|--------|--------|--|
| Parameter                  | Method | N   | Min    | 10%        | 20%    | 30%    | 40%    | 50%    | 60%    | 70%    | 80%    | 90%    | Max    |  |
| Curvature $(\alpha)$       | Tobit  | 194 | 0.6644 | 0.8049     | 0.8706 | 0.9145 | 0.9326 | 0.9593 | 0.9713 | 0.9713 | 0.9726 | 0.9817 | 0.9941 |  |
| Discount factor $(\delta)$ | Tobit  | 202 | 0.9926 | 0.9957     | 0.9964 | 0.9973 | 0.9981 | 0.9986 | 0.9991 | 0.9991 | 0.9993 | 1.0003 | 1.0031 |  |
| Present bias $(\beta)$     | Tobit  | 199 | 0.8448 | 0.9231     | 0.9571 | 0.9769 | 1.0000 | 1.0000 | 1.0000 | 1.0141 | 1.0466 | 1.0780 | 1.1693 |  |
| Curvature $(\alpha)$       | NLS.   | 206 | 0.8756 | 0.9162     | 0.9537 | 0.9767 | 0.9926 | 0.9983 | 0.9983 | 0.9987 | 0.9993 | 0.9994 | 0.9999 |  |
| Discount factor $(\delta)$ | NLS.   | 207 | 0.995  | 0.9971     | 0.9977 | 0.9982 | 0.9982 | 0.9985 | 0.9991 | 0.9996 | 0.9997 | 1.0000 | 1.0019 |  |
| Present bias $(\beta)$     | NLS.   | 170 | 0.9348 | 0.9695     | 0.9811 | 0.9986 | 0.9999 | 1.0008 | 1.0009 | 1.0041 | 1.0041 | 1.0100 | 1.0450 |  |

remove outliers. This approach makes no distributional assumptions nor does it depend depend on mean or standard deviation. Let  $Q_1$  and  $Q_3$  denote the first and third quartile, respectively. The difference between the third and first quartiles,  $Q_3 - Q_1$ , is called *inter-quartile range* (IQR). [Tukey](#page-25-6) [\(1977\)](#page-25-6) defined fences as the boundaries of the interval

$$
F = [Q_1 - 1.5 \cdot IQR, Q_3 + 1.5 \cdot IQR].
$$

An observation is an *outlier* if it is outside the interval  $F$ . The summary statistics after removing outliers detected by this approach is shown in Table  $D.2$  and the effects of this procedure are graphically represented (as changes in the shapes of boxplots) in Figure [D.2.](#page-9-0) From this point forward, we focus only on estimates from Tobit regression since they cover wider range than those from NLS.

We now construct a data-driven prior over model parameters following and extending the approach taken in [Wang et al.](#page-25-7) [\(2010\)](#page-25-7).

• For  $\alpha$  and  $\delta$ , we first bin the estimates into five equiprobable bins. Let  $b_i$ ,  $i = 0, \ldots, 5$ , denote the boundaries of those bins where  $b_0$  is the minimum,  $b_5$  is the maximum, and the rest correspond to quintiles of the distribution. We then take midpoints of those bins,

<span id="page-9-0"></span>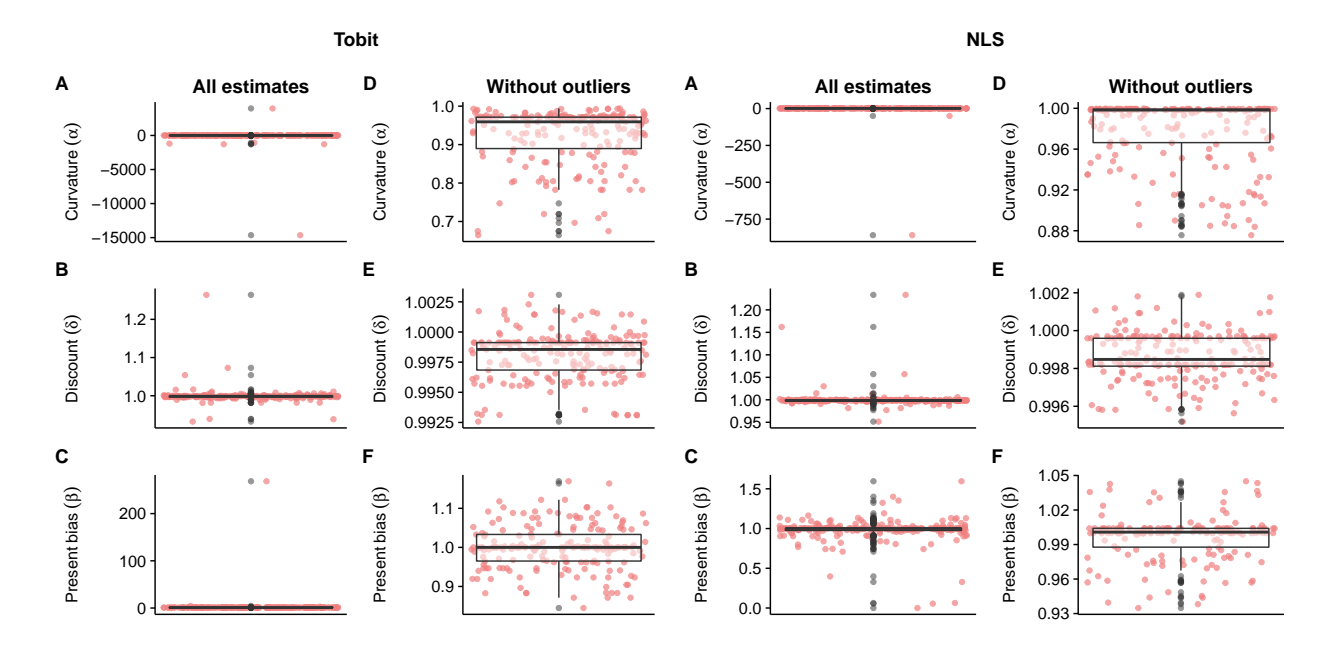

Figure D.2: Boxplots of parameters estimated with Tobit (left panels) and NLS (right panels). Panels A to C display all data-points while panels D to F remove outliers.

 $(b_i + b_{i+1})/2$ ,  $i = 0, \ldots, 4$ , to use as discrete mass points and assign equal prior probability to each of them.

• For  $\beta$ , we construct a non-uniform prior to reflect the fact that the distribution of estimates has a huge mass at 1. We first bin the estimates into 10 equiprobable bins with boundaries  $b_i, i = 0, \ldots, 10$  as before. We take seven midpoints  $\beta_j, j = 1, \ldots, 7$ , by:

$$
\left\{\frac{b_0+b_1}{2},\frac{b_1+b_2}{2},\frac{b_2+b_4}{2},\frac{b_4+b_6}{2},\frac{b_6+b_8}{2},\frac{b_8+b_9}{2},\frac{b_9+b_{10}}{2}\right\}.
$$

By construction, the middle three mass points have 20% prior probability while the rest have 10% each.

This procedure yields parameter values shown in Table [D.3.](#page-10-0) Assuming that three parameters are independently distributed, we obtain the prior  $\mu_0(h)$  by the product of the Bayesian priors over the parameters. We call a collection of vectors  $\mathbf{H} = (\mathbf{H}(\alpha), \mathbf{H}(\delta), \mathbf{H}(\beta))$  the hypothesis space. The set of hypotheses  $H$  is thus the all possible combinations of the numbers in the vectors H contains. We may use a notation  $H(H)$  to make the underlying hypothesis space explicit. There are 175 hypotheses under the hypothesis space presented in Table [2.](#page-8-0)

| $\alpha$ 0.7675 0.9016 0.9519 0.9719 0.9833 |  |                                                          |     |
|---------------------------------------------|--|----------------------------------------------------------|-----|
| $\mu_0(\alpha)$ 0.2 0.2 0.2 0.2 0.2         |  |                                                          |     |
| $\delta$ 0.9945 0.9972 0.9986 0.9992 1.0012 |  |                                                          |     |
| $\mu_0(\delta)$ 0.2 0.2 0.2 0.2 0.2         |  |                                                          |     |
|                                             |  | $\beta$ 0.8839 0.9401 0.9786 1.0000 1.0233 1.0623 1.1237 |     |
|                                             |  | $\mu_0(\beta)$ 0.1 0.1 0.2 0.2 0.2 0.1                   | 0.1 |

<span id="page-10-0"></span>Table D.3: Data-driven prior—parameter values and their initial probabilities.

## <span id="page-11-0"></span>E Additional Figures

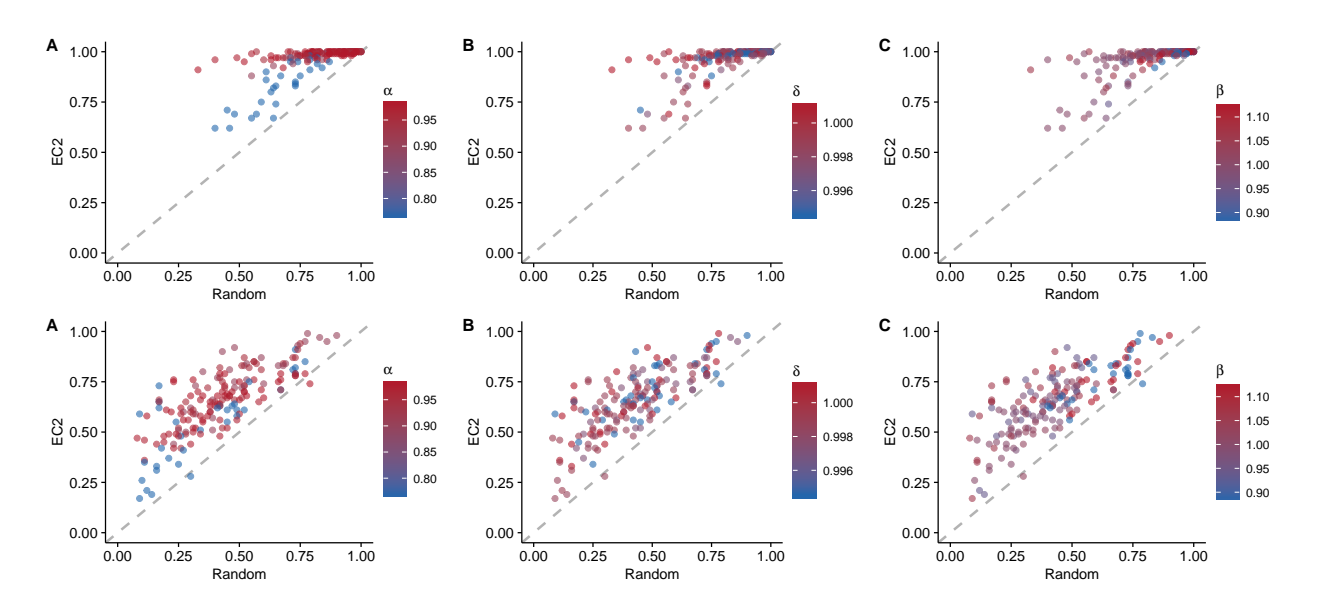

F1GURE E.1: "Hit rates" comparison between EC $^2$  and Random. The first row is from simulation with  $\mathbf{H}_1$ and  $\lambda = 0.04$ , and the second row is with  $\mathbf{H}_1$  and  $\lambda = 0.18$ . Each panel is color-coded by the parameter value.

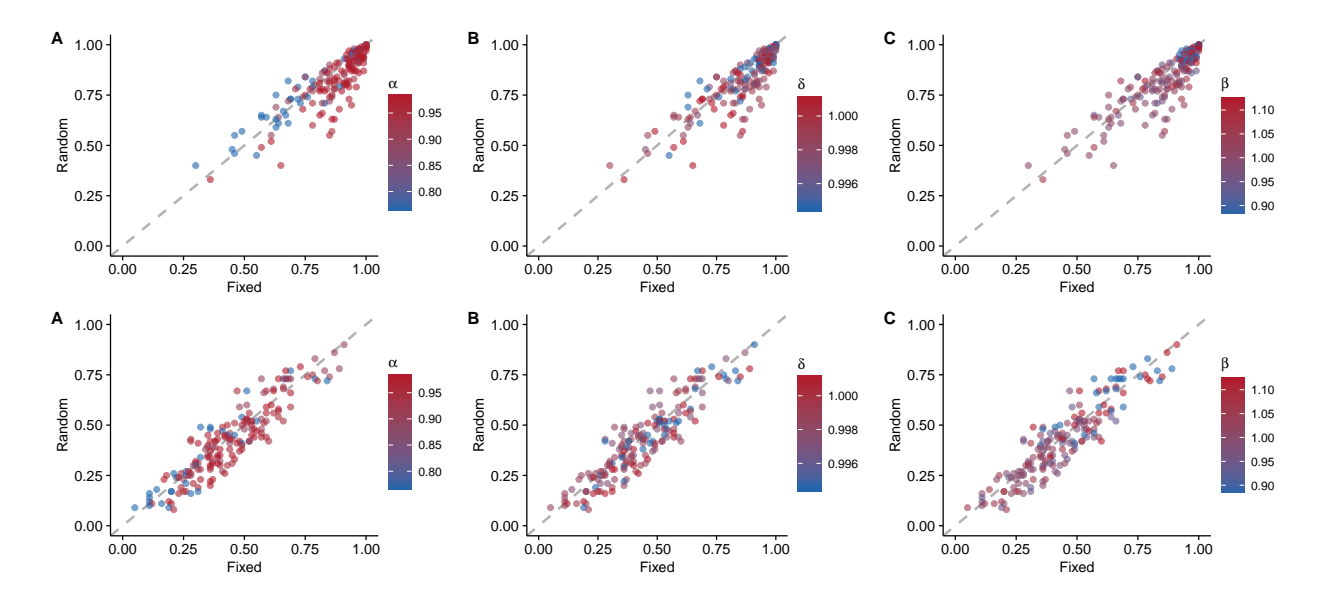

FIGURE E.2: "Hit rates" comparison between Fixed and Random. The first row is from simulation with  $\mathbf{H}_1$ and  $\lambda = 0.04$ , and the second row is with  $H_1$  and  $\lambda = 0.18$ . Each panel is color-coded by the parameter value.

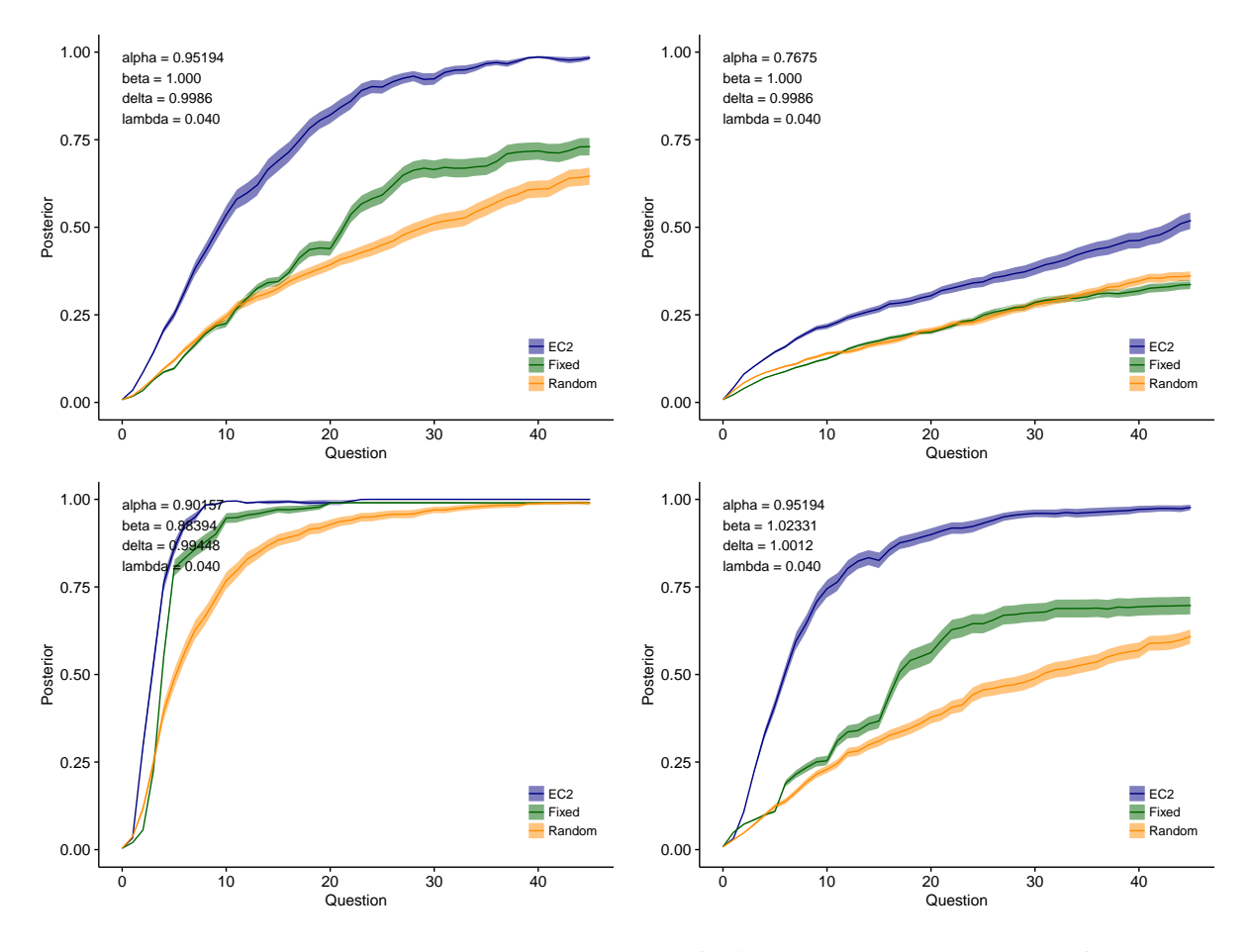

F1GURE E.3: Average posterior beliefs on true model  $\bar{\mu}_r(h^0|h^9)$ . Four different profiles of  $h^0$  are examined.

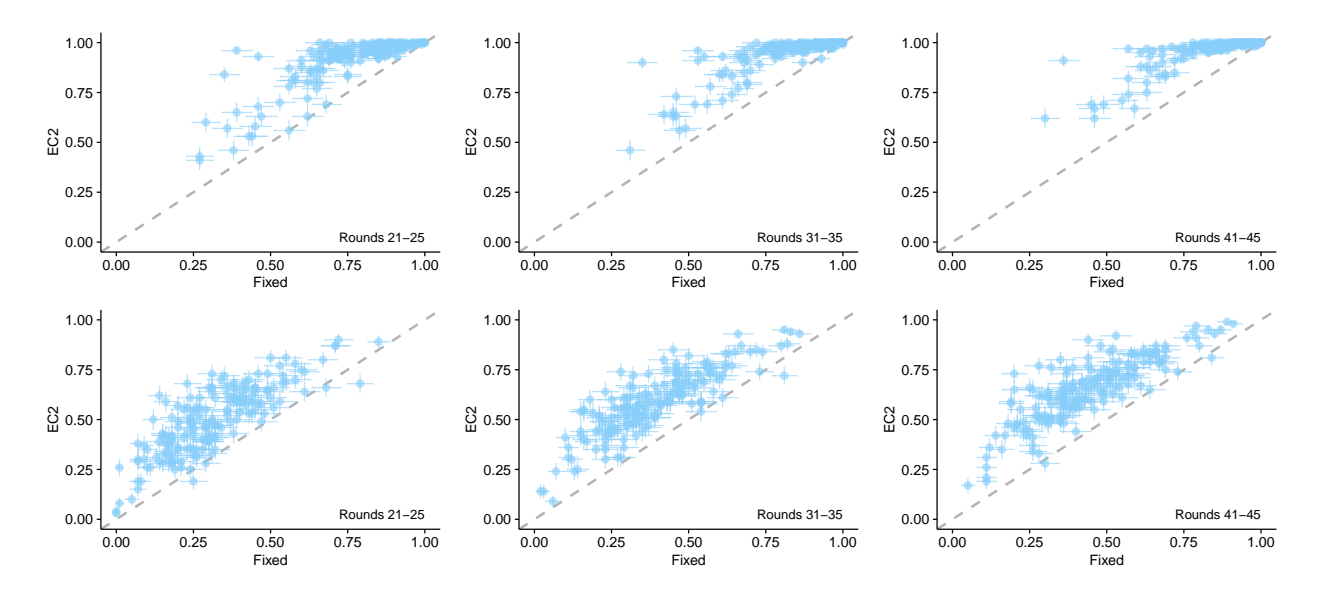

F1GURE E.4: "Hit rates" comparison between EC $^2$  and Fixed. The first row is from simulation with  $\mathbf{H}_1$  and  $\lambda=0.04,$  and the second row is with  $\mathbf{H}_{1}$  and  $\lambda=0.18.$ 

## <span id="page-14-0"></span>F Order of Questions in Fixed Design

| $\#$             | $t\,$            | $\boldsymbol{k}$ | $\boldsymbol{a}_t$ | $\boldsymbol{a}_{t+k}$ |
|------------------|------------------|------------------|--------------------|------------------------|
| $\mathbf{1}$     | $\boldsymbol{0}$ | 21               | 0.18               | 0.18                   |
| $\overline{c}$   | $\boldsymbol{0}$ | 21               | 0.17               | 0.18                   |
| 3                | $\boldsymbol{0}$ | 21               | 0.16               | 0.18                   |
| $\overline{4}$   | $\boldsymbol{0}$ | 21               | 0.15               | 0.18                   |
| 5                | $\boldsymbol{0}$ | 21               | 0.14               | 0.18                   |
| $\boldsymbol{6}$ | $\boldsymbol{0}$ | 35               | 0.18               | 0.18                   |
| 7                | $\boldsymbol{0}$ | 35               | 0.17               | 0.18                   |
| 8                | $\boldsymbol{0}$ | 35               | 0.16               | 0.18                   |
| 9                | $\boldsymbol{0}$ | 35               | 0.15               | 0.18                   |
| 10               | $\boldsymbol{0}$ | 35               | 0.14               | 0.18                   |
| 11               | $\boldsymbol{0}$ | 42               | 0.18               | 0.18                   |
| 12               | $\boldsymbol{0}$ | 42               | 0.17               | 0.18                   |
| 13               | $\boldsymbol{0}$ | 42               | 0.16               | 0.18                   |
| 14               | $\boldsymbol{0}$ | 42               | 0.15               | 0.18                   |
| 15               | $\boldsymbol{0}$ | 42               | 0.14               | 0.18                   |
| 16               | $\boldsymbol{7}$ | 21               | 0.18               | 0.18                   |
| 17               | $\overline{7}$   | 21               | 0.17               | 0.18                   |
| 18               | 7                | 21               | 0.16               | 0.18                   |
| 19               | 7                | 21               | 0.15               | 0.18                   |
| $20\,$           | 7                | 21               | 0.14               | 0.18                   |
| 21               | 7                | 35               | 0.18               | 0.18                   |
| 22               | $\overline{7}$   | 35               | 0.17               | 0.18                   |
| 23               | $\overline{7}$   | 35               | 0.16               | 0.18                   |
| 24               | 7                | 35               | 0.15               | 0.18                   |
| 25               | 7                | 35               | 0.14               | 0.18                   |

TABLE F.1: Order of questions for simulation.

| #              | $\,t$          | $\boldsymbol{k}$ | $a_t$ | $a_{t+k}$ |
|----------------|----------------|------------------|-------|-----------|
| 1              | $\overline{0}$ | 14               | 1.03  | 1.03      |
| $\overline{c}$ | $\overline{0}$ | 14               | 1.03  | 1.06      |
| 3              | $\overline{0}$ | 14               | 1.03  | 1.09      |
| $\overline{4}$ | 0              | 14               | 1.03  | 1.12      |
| 5              | $\overline{0}$ | 21               | 1.03  | 1.03      |
| 6              | $\overline{0}$ | 21               | 1.03  | 1.06      |
| 7              | $\overline{0}$ | 21               | 1.03  | 1.09      |
| 8              | $\overline{0}$ | 21               | 1.03  | 1.12      |
| 9              | $\overline{0}$ | 35               | 1.03  | 1.03      |
| 10             | $\overline{0}$ | 35               | 1.03  | 1.06      |
| 11             | $\overline{0}$ | 35               | 1.03  | 1.09      |
| 12             | $\overline{0}$ | 35               | 1.03  | 1.12      |
| 13             | 14             | 14               | 1.03  | 1.03      |
| 14             | 14             | 14               | 1.03  | 1.06      |
| 15             | 14             | 14               | 1.03  | 1.09      |
| 16             | 14             | 14               | 1.03  | 1.12      |
| 17             | 14             | 21               | 1.03  | 1.03      |
| 18             | 14             | 21               | 1.03  | 1.06      |
| 19             | 14             | 21               | 1.03  | 1.09      |
| 20             | 14             | 21               | 1.03  | 1.12      |
|                |                |                  |       |           |

TABLE F.2: Order of questions for AMT experiment.

## <span id="page-16-0"></span>G Survey Instructions and Interfaces

After AMT workers accept the HIT and click on the link to our study website, they first enter their AMT worker IDs. They then see instructions for the experiment. The blue texts represent variables which depend either on the parameters the experimenter sets (PARTICIPATION-FEE, TOKENVALUE, and ALLOCATION) or on the day subjects participated in the experiment (DATE)

 $-$  Page 1  $-$ 

#### Welcome!

In this survey, you will be asked 20 questions about choices over how to allocate money between two points in time, one time is "earlier" and one is "later." Both the earlier and later times may vary across questions. Please read the instructions in the following pages carefully.

Important: These questions are not designed to test you—there are no "correct" or "incorrect" answers.

Those questions are all hypothetical scenarios but are designed to study how you make decisions. The payment for completion of this HIT is \$PARTICIPATION-FEE.

### How It Works

Please imagine the following hypothetical scenario.

For each question:

- Divide 100 tokens between two payment dates.
- Two dates: "earlier payment" and "later payment", with potentially different payoffs per token.
- Pick favored allocation of tokens with slider.

As you will see, there is a trade-off between the sooner payment and the later payment. As the sooner payment goes down, the later payment goes up (and vice versa). Therefore, all you have to do in each question is to select which combination of sooner AND later payment you prefer the most by moving the slider to that location.

The sample question below is similar to the ones you will see today. This example shows:

- The choice to divide 100 tokens between the earlier payment on DATE1 and the later payment on DATE2.
- The calendar indicates today by a (RED) box, the earlier payment date by an ORANGE shade, and the later payment date by a BLUE shade.
- The table at the bottom of the screen indicates:
	- Each token allocated to DATE1 is worth \$TOKENVALUE1.
	- Each token allocated to DATE2 is worth \$TOKENVALUE2.
- If you were to allocate ALLOCATION1 tokens to DATE1 and ALLOCATION2 tokens to DATE2, you would receive \$OUTCOME1 on DATE1 AND \$OUTCOME2 on DATE2.

<Calendar and table are displayed here>

### How to Use the Slider

#### Please imagine the following hypothetical scenario.

You can allocate 100 tokens between two payment dates using the slider. The table will be updated instantly once you move the slider, showing current allocations of tokens and their implied payment amounts.

The slider controls how many tokens you would like to allocate to the "early payment date." The allocation to the "later payment date" will be automatically calculated and displayed on the table.

- The initial location of the slider will be randomly selected in each question.
- You need to activate the slider by clicking on the pointer or anywhere on the line. After its color changes to darker green, you can move the slider.

To familiarize yourself with the interface, please move the slider and check how the table would respond.

<Calendar, table, and slider are displayed here>

### Your Hypothetical Earnings

#### Please imagine the following hypothetical scenario.

After finishing all questions, the computer will randomly pick one of the questions you were asked about to determine your earnings. Your decision in the selected question determines the amount you will receive on the early date and the later date, which will be displayed on the screen.

Important: All questions are equally likely to be selected. This rule implies that it is in your best interest to treat each decision as if it could be the one that determines your earnings.

Your Actual Earnings When you are finished, you will receive a Completion Code that you must enter in the box below to receive credit for participation. The payment for completion of the HIT is \$PARTICIPATION-FEE.

Even though your decisions will not add to your final earnings, please take the problems presented seriously.

### Important

- Payment dates may change between questions. Make sure to check the calendar and the table when a new question starts.
- The value of tokens for each date may change between questions. Make sure to check the table when a new question starts.
- Once you hit the PROCEED button, you cannot change your decision. You cannot go back to previous pages, either. Note also that you CANNOT change the question by refreshing the browser once it is displayed.
- The initial position of the slider will be randomly selected in each question.
- You can always read the instructions by clicking the "Need help?" button at the top-right corner of the browser.

**Round: 14/25** 

| October 2016<br>Sun Mon Tue Wed Thu Fri Sat |                               |         |    |    |    |    |          |        | November 2016<br>Sun Mon Tue Wed Thu Fri Sat |                           |                          |            |    |                                                                                     |    | December 2016<br>Sun Mon Tue Wed Thu Fri Sat |    |         |    |     |  |
|---------------------------------------------|-------------------------------|---------|----|----|----|----|----------|--------|----------------------------------------------|---------------------------|--------------------------|------------|----|-------------------------------------------------------------------------------------|----|----------------------------------------------|----|---------|----|-----|--|
|                                             |                               |         |    |    |    |    |          |        |                                              |                           |                          |            |    |                                                                                     |    |                                              |    |         |    |     |  |
| 25                                          | 26                            | 27      | 28 | 29 | 30 | 1  | 30       | 31     | 1                                            | 2                         | 3                        | 4          | 5  | 27                                                                                  | 28 | 29                                           | 30 | 1       | 2  | 3   |  |
| 2                                           | 3                             | 4       | 5  | 6  | 7  | 8  | $\bf{6}$ | 7      | 8                                            | 9                         | 10                       | 11         | 12 | 4                                                                                   | 5  | 6                                            | 7  | 8       | 9  | 10  |  |
| 9                                           | 10                            | 11      | 12 | 13 | 14 | 15 | 13       | 14     | 15                                           | 16                        | 17                       | 18         | 19 | 11                                                                                  | 12 | 13                                           | 14 | 15      | 16 | 17  |  |
|                                             | 17                            | 18      | 19 | 20 | 21 | 22 | 20       | 21     | 22                                           | 23                        | 24                       | 25         | 26 | 18                                                                                  | 19 | 20                                           | 21 | 22      | 23 | 24  |  |
| 23                                          | 24                            | 25      | 26 | 27 | 28 | 29 | 27       | 28     | 29                                           | 30                        | $\overline{\phantom{a}}$ | 2          | 3  | 25                                                                                  | 26 | 27                                           | 28 | 29      | 30 | 31  |  |
| 30                                          | 31                            | $^{-1}$ | 2  | 3  | 4  | 5  | 4        | 5      | 6                                            | 7                         | 8                        | 9          | 10 | $\overline{1}$                                                                      | 2  | 3                                            | 4  | 5       | 6  | 7   |  |
|                                             | February 2017<br>January 2017 |         |    |    |    |    |          |        |                                              |                           |                          | March 2017 |    |                                                                                     |    |                                              |    |         |    |     |  |
|                                             |                               |         |    |    |    |    |          |        |                                              |                           |                          |            |    | Sun Mon Tue Wed Thu Fri Sat Sun Mon Tue Wed Thu Fri Sat Sun Mon Tue Wed Thu Fri Sat |    |                                              |    |         |    |     |  |
| 1                                           | 2                             | з       | 4  | 5  | 6  | 7  | 29       | 30     | 31                                           | 1                         | 2                        | 3          | 4  | 26                                                                                  | 27 | 28                                           | 1  | 2       | 3  | 4   |  |
| 8                                           | 9                             | 10      | 11 | 12 | 13 | 14 | 5        | 6      | 7                                            | 8                         | 9                        | 10         | 11 | 5                                                                                   | 6  | 7                                            | 8  | 9       | 10 | 11  |  |
| 15                                          | 16                            | 17      | 18 | 19 | 20 | 21 | 12       | 13     | 14                                           | 15                        | 16                       | 17         | 18 | 12                                                                                  | 13 | 14                                           | 15 | 16      | 17 | 18  |  |
| 22                                          | 23                            | 24      | 25 | 26 | 27 | 28 | 19       | 20     | 21                                           | 22                        | 23                       | 24         | 25 | 19                                                                                  | 20 | 21                                           | 22 | 23      | 24 | 25  |  |
| 29                                          | 30                            | 31      | 1  | 2  | 3  | 4  | 26       | 27     | 28                                           | 1                         | 2                        | 3          | 4  | 26                                                                                  | 27 | 28                                           | 29 | 30      | 31 | 1   |  |
| 5                                           | 6                             | 7       | 8  | 9  | 10 | 11 | 5        | 6      | 7                                            | 8                         | 9                        | 10         | 11 | 2                                                                                   | 3  | 4                                            | 5  | 6       | 7  | 8   |  |
|                                             |                               |         |    |    |    |    |          |        |                                              |                           |                          |            |    |                                                                                     |    |                                              |    |         |    |     |  |
| Account                                     |                               |         |    |    |    |    |          |        | <b>Token Value</b>                           |                           |                          |            |    | <b>Allocation</b><br>Implied (\$)                                                   |    |                                              |    |         |    |     |  |
| 10/16/2016                                  |                               |         |    |    |    |    |          |        |                                              |                           |                          |            |    |                                                                                     |    |                                              |    |         |    |     |  |
| <b>Today</b>                                |                               |         |    |    |    |    |          | \$1.03 |                                              |                           |                          |            | 36 | \$37.08                                                                             |    |                                              |    |         |    |     |  |
| 11/06/2016                                  |                               |         |    |    |    |    |          |        |                                              |                           |                          |            |    |                                                                                     |    |                                              |    |         |    |     |  |
| 21 days from today.                         |                               |         |    |    |    |    |          | \$1.12 |                                              |                           |                          |            | 64 |                                                                                     |    |                                              |    | \$71.68 |    |     |  |
| 36<br>0                                     |                               |         |    |    |    |    |          |        |                                              |                           |                          |            |    |                                                                                     |    |                                              |    |         |    | 100 |  |
| $\bullet$                                   |                               |         |    |    |    |    |          |        |                                              |                           |                          |            |    |                                                                                     |    |                                              |    |         |    |     |  |
|                                             |                               |         |    |    |    |    |          |        |                                              |                           |                          |            |    |                                                                                     |    |                                              |    |         |    |     |  |
|                                             |                               |         |    |    |    |    |          |        |                                              | $procedureed \rightarrow$ |                          |            |    |                                                                                     |    |                                              |    |         |    |     |  |

FIGURE G.1: Sample screenshot of the interface.

## References

- <span id="page-22-1"></span>Alan, S. and S. Ertac (2015): "Patience, Self-Control and the Demand for Commitment: Evidence from a Large-Scale Field Experiment," *Journal of Economic Behavior & Organization*, 115, 111– 122.
- <span id="page-22-2"></span>——— (forthcoming): "Fostering Patience in the Classroom: Results from Randomized Educational Intervention," Journal of Political Economy.
- <span id="page-22-4"></span>Andreoni, J., M. A. Kuhn, and C. Sprenger (2015): "Measuring Time Preferences: A Comparison of Experimental Methods," Journal o f Economic Behavior & Organization, 116, 451–464.
- <span id="page-22-0"></span>Andreoni, J. and C. Sprenger (2012a): "Estimating Time Preferences from Convex Budgets," American Economic Review, 102, 3333–3356.
- <span id="page-22-3"></span>——— (2012b): "Risk Preferences Are Not Time Preferences," American Economic Review, 102, 3357–3376.
- <span id="page-22-5"></span>Angerer, S., P. Lergetporer, D. Glätzle-Rützler, and M. Sutter (2015): "How to Measure Time Preferences in Children–A Comparison of Two Methods," *Journal of the Economic Science* Association, 1, 158–169.
- <span id="page-22-6"></span>ASHTON, L. (2015): "Hunger Games: Does Hunger Affect Time Preferences?" Unpublished manuscript.
- <span id="page-22-7"></span>Augenblick, N., M. Niederle, and C. Sprenger (2015): "Working Over Time: Dynamic Inconsistency in Real Effort Tasks," Quarterly Journal of Economics, 130, 1067-1115.
- <span id="page-22-8"></span>Balakrishnan, U., J. Haushofer, and P. Jakiela (2015): "How Soon Is Now? Evidence of Present Bias from Convex Time Budget Experiments," Unpublished manuscript.
- <span id="page-22-9"></span>BARCELLOS, S. H. AND L. CARVALHO (2014): "Information about Self-Control and Intertemporal Choices," Unpublished manuscript.
- <span id="page-22-10"></span>BLUMENSTOCK, J., M. CALLEN, AND T. GHANI (forthcoming): "Why Do Defaults Affect Behavior? Experimental Evidence from Afghanistan," American Economic Review.
- <span id="page-22-11"></span>BOUSQUET, L. (2016): "Measuring Time Preference and Anticipation: A Lab Experiment," Unpublished manuscript.
- <span id="page-23-0"></span>Brocas, I., J. D. Carrillo, and J. Tarrasó (2016): "How Long is a Minute?" Unpublished manuscript.
- <span id="page-23-1"></span>Bulte, E., R. Lensink, and N. Vu (2016): "Gender Training and Female Empowerment: Experimental Evidence from Vietnam," Economics Letters, 145, 117–119.
- <span id="page-23-2"></span>Carvalho, L., S. Meier, and S. W. Wang (2016a): "Poverty and Economic Decision Making: Evidence from Changes in Financial Resources at Payday," American Economic Review, 106, 260–284.
- <span id="page-23-3"></span>CARVALHO, L., S. PRINA, AND J. SYDNOR (2016b): "The Effects of Savings on Risk Attitudes and Intertemporal Choices," Journal of Development Economics, 120, 41–52.
- Chapman, J., E. Snowberg, S. W. Wang, and C. F. Camerer (2018): "Dynamically Optimized Sequential Experimentation (DOSE) for Estimating Economic Preference Parameters," Unpublished manuscript.
- <span id="page-23-4"></span>Cheung, S. L. (2015): "Comment on "Risk Preferences Are Not Time Preferences": On the Elicitation of Time Preference under Conditions of Risk," American Economic Review, 105, 2242–2260.
- <span id="page-23-5"></span>Choi, S., S. Kariv, W. Müller, and D. Silverman (2015): "Distinguishing Non-Stationarity from Inconsistency in Intertemporal Choice," Unpublished manuscript.
- <span id="page-23-6"></span>Clot, S. and C. Y. Stanton (2014): "Present Bias Predicts Participation in Payments for Environmental Services: Evidence from a Behavioral Experiment in Uganda," Ecological Economics, 108, 162–170.
- <span id="page-23-7"></span>Clot, S., C. Y. Stanton, and M. Willinger (2017): "Are Impatient Farmers More Risk-Averse? Evidence from a Lab-in-the-Field Experiment in Rural Uganda," Applied Economics, 49, 156–169.
- <span id="page-23-8"></span>Giné, X., J. Goldberg, D. Silverman, and D. Yang (2018): "Revising Commitments: Field Evidence on the Adjustment of Prior Choices," Economic Journal, 128, 159–188.
- <span id="page-23-9"></span>Golovin, D. and A. Krause (2010): "Adaptive Submodularity: A New Approach to Active Learning and Stochastic Optimization," in Proceedings of Annual Conference on Learning Theory (COLT).
- <span id="page-23-10"></span>——— (2011): "Adaptive Submodularity: Theory and Applications in Active Learning and Stochastic Optimization," Journal of Artificial Intelligence Research, 42, 427–486.
- <span id="page-24-9"></span>Golovin, D., A. Krause, and D. Ray (2010): "Near-Optimal Bayesian Active Learning with Noisy Observations," in Advances in Neural Information Processing Systems (NIPS).
- <span id="page-24-0"></span>HOEL, J. B., B. SCHWAB, AND J. HODDINOTT (2016): "Self-Control Exertion and the Expression of Time Preference: Experimental Results from Ethiopia," *Journal of Economic Psychology*, 52, 136–146.
- <span id="page-24-1"></span>Janssens, W., B. Kramer, and L. Swart (2017): "Be Patient When Measuring Hyperbolic Discounting: Stationarity, Time Consistency and Time Invariance in a Field Experiment," Journal of Development Economics, 126, 77–90.
- <span id="page-24-10"></span>Krause, A. and D. Golovin (2014): "Submodular Function Maximization," in Tractability: Practical Approaches to Hard Problems, Cambridge: Cambridge University Press, 71–104.
- <span id="page-24-2"></span>KUHN, M., P. KUHN, AND M. C. VILLEVAL (2017): "Decision-Environment Effects on Intertemporal Financial Choices: How Relevant are Resource-Depletion Models?" *Journal of Economic* Behavior & Organization, 137, 72–89.
- <span id="page-24-3"></span>Lindner, F. and J. Rose (2017): "No Need for More Time: Intertemporal Allocation Decisions under Time Pressure," Journal of Economic Psychology, 60, 53-70.
- <span id="page-24-4"></span>Liu, E. M., J. Meng, and J. T.-Y. Wang (2014): "Confucianism and Preferences: Evidence from Lab Experiments in Taiwan and China," Journal of Economic Behavior & Organization, 104, 106–122.
- <span id="page-24-5"></span>Lührmann, M., M. Serra-Garcia, and J. Winter (2018): "The Impact of Financial Education on Adolescents' Intertemporal Choices," American Economic Journal: Economic Policy, 10, 309–323.
- <span id="page-24-6"></span>Miao, B. and S. Zhong (2015): "Comment on "Risk Preferences Are Not Time Preferences": Separating Risk and Time Preference," American Economic Review, 105, 2272–2286.
- <span id="page-24-7"></span>Rong, R., T. C. Grijavla, J. L. Lusk, and W. D. Shaw (2016): "Interpersonal Discount Rates: An Experiment," Unpublished manuscript.
- <span id="page-24-8"></span>Sawada, Y. and Y. Kuroishi (2015): "How Does a Natural Disaster Change People's Preference? The Case of a Large Scale Flood in the Philippines Using the Convex Time Budget Experiments," in Disaster Risks, Social Preferences, and Policy Effects: Field Experiments in Selected ASEAN and East Asian Countries, ed. by Y. Sawada and S. Oum, ERIA Research Project Report FY2013, No. 34, 27–56.
- <span id="page-25-0"></span>Shaw, W. D., T. Grijalva, J. L. Lusk, and R. Rong (2014): "Does the Convex Time Budget Approach Lead to Evidence of Hyperbolic Discounting when the Time Horizon is Very Long?" Unpublished manuscript.
- <span id="page-25-1"></span>SLONIM, R., C. WANG, E. GARBARINO, AND D. MERRETT (2013): "Opting-in: Participation Bias in Economic Experiments," Journal of Economic Behavior & Organization, 90, 43–70.
- <span id="page-25-2"></span>STANGO, V., J. YOONG, AND J. ZINMAN (2016): "The Quest for Parsimony in Behavioral Economics: New Methods and Evidence on Three Fronts," Unpublished manuscript.
- <span id="page-25-3"></span>SUN, C. AND J. POTTERS (2016): "Magnitude Effect in Intertemporal Allocation Tasks," Unpublished manuscript.
- <span id="page-25-4"></span>SUTTER, M., S. ANGERER, D. RÜTZLER, AND P. LERGETPORER (2018): "Language Group Differences in Time Preferences: Evidence from Primary School Children in a Bilingual City," European Economic Review, 106, 21–34.
- <span id="page-25-6"></span>Tukey, J. W. (1977): Exploratory Data Analysis, Reading, Massachusetts: Addison-Wesley.
- <span id="page-25-7"></span>Wang, S. W., M. Filiba, and C. F. Camerer (2010): "Dynamically Optimized Sequential Experimentation (DOSE) for Estimating Economic Preference," Unpublished manuscript.
- <span id="page-25-5"></span>YANG, X. AND F. CARLSSON (2015): "Influence and Choice Shifts in Households: An Experimental Investigation," Journal of Economic Psychology, 53, 54–66.